# DOWNLOAD

How-to-type-in-goodnotes

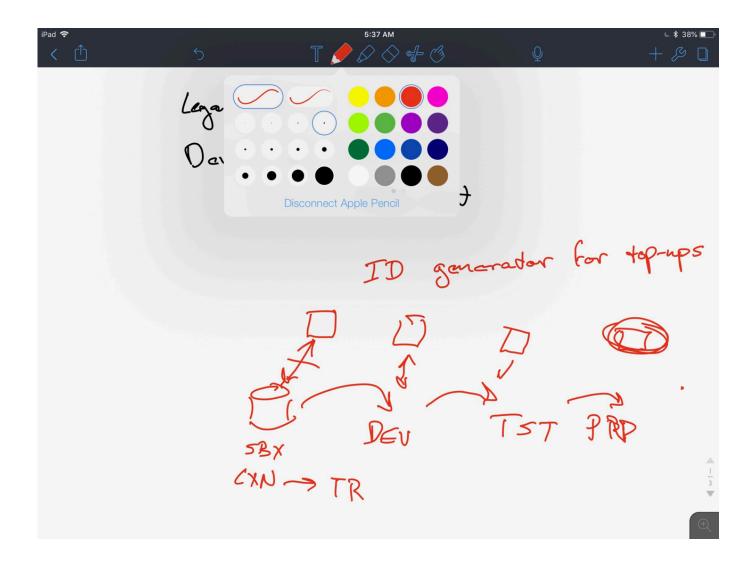

How-to-type-in-goodnotes

1/3

## DOWNLOAD

2/3

Sep 21, 2019 — Metamoji Note's key highlight is just how interoperable it is. This app works on Windows, Android, and iOS. This means that no matter what device .... Sep 4, 2014 — Interestingly there isn't even a button for text input in the toolbar (update: it's buried deep in the "+" menu). To type text you need to hold a finger .... Aug 27, 2020 — Popular note-taking app and PDF editor GoodNotes has been updated ... In comparison to Notability I think a prefer the fact that the text of PDFs ...

Feb 3, 2019 — If you don't have an Apple Pencil, GoodNotes does allow users to type notes into a notebook using a traditional text box and the on-screen virtual ...

### unsupported file type goodnotes

unsupported file type goodnotes, write to type goodnotes, change paper type goodnotes, how to type in goodnotes, can you type in goodnotes 5, goodnotes convert to type, goodnotes type on lines, can i type in goodnotes 5, how to type in goodnotes 4, goodnotes type text, type notes in goodnotes

How to convert different files to PDF? It's easy with this free online PDF converter. From Word to PDF is just as easy as converting an image to text using OCR. This ...

## change paper type goodnotes

Dec 11, 2020 — How to Take Good Notes in College · 19. Review Your Notes · 18. Consider Notetaking Apps · 17. Handwrite, Then Type Later · 16. Write Down .... Mar 27, 2021 — When I use my beloved app GoodNotes, I usually do it with the Apple Pencil. I prefer to write "real text" in Microsoft Word or Google Docs.. GoodNotes has everything you want for taking notes, including the ability to switch between typing and writing. iAnnotate is good for an ipad (since the full .... From the PATIENT ACCOUNT CLAIM DETAIL under "Payment Type," select MODIFY ... Key Point: Keeping good notes is another key factor in doing a great job.. OneNote for Windows 10 has built-in handwriting recognition that can convert your handwritten notes to typed text.

### can you type in goodnotes 5

Jun 23, 2021 — Convert handwriting into text and search in Notability. Handwriting Search Handwriting Conversion What language does Notability look.... Jun 12, 2015 — By writing down what you are learning, you internalize more and can better recall facts and details. The type of notes you take depends upon the .... 2021 2022 Boho Digital Planner & Stickers Goodnotes Digital. Keep the pleasure of writing down and crossing off your tasks, to-dos and goals while going .... Oct 7, 2019 — This opens up lots of possibilities. Sometimes I use this because I want to review one set of notes while I am writing another set of notes. GN1.. Dec 23, 2020 — 01 · Brush Pen allows you to simulate a calligraphy brush with a proprietary. · Write any heading using different pressure when writing, so your text .... Nov 4, 2020 — Need ideas for you GoodNotes Digital Planner? Learn how to ... Use the lasso tool options to move the stickers, text, and drawings. Click on the ... 8d69782dd3

Gymnastic girls, fc2blog 20160418222036dc6 @iMGSRC.RU

Windows 7 Sound Card Driver Download Free

Baixar Cd Arautos Do Rei Vale A Pena Esperar Playback

J Tillman Minor Works Zip

jeux banana 1992 pc gratuit

Renderman Studio 4 0 For Maya Torrent Crack

Boys and Girls, 0764B7DF-5CAF-4E85-865B-69709132 @iMGSRC.RU

Xforce Keygen Vehicle Tracking 2015 32 Bit Free Download

heaviside-function-laplace-calculator

a christmas wish book

3/3